# Алгоритм обнаружения графических примитивов типа окружность при обработке изображений в реальном времени

# М.А. Трифонов $^{\rm a}$ , С.В. Пивнева $^{\rm a}$ , Б.Ф. Мельников $^{\rm 6}$

*а Тольяттиский государственный университет, 445020, ул. Белорусская, 14, Тольятти, Россия <sup>б</sup>Самарский национальный исследовательский университет имени академика С.П. Королева, 443086, Московское шоссе, 34, Самара, Россия*

### **Аннотация**

Задача обнаружения окружностей важна для приложений анализа изображений, таких как автоматический контроль выпускаемой продукции и комплектующих изделий, автоматизированная векторизация чертежей, обнаружение цели и т.д. Наиболее применяемым для поиска аналитически заданных примитивов является Хаф-ориентированный подход, с помощью которого анализируется детектор края и выводится местоположение и значение радиуса окружности. Однако, такой подход требует большого объема памяти для хранения данных. Кроме того, точность обнаружения окружностей с нечеткими краями, особенно в условиях присутствия шума на изображении увеличивает требуемое время обработки. В связи с этим, нами предложен новый метод быстрого обнаружения окружностей при обработке изображений, позволяющий использовать его в реальном времени.

*Ключевые слова:* обработка изображений; алгоритм обнаружения окружностей; анализ изображений

#### **1. Введение**

Задача обнаружения окружностей важна для приложений анализа изображений, таких как автоматический контроль выпускаемой продукции и комплектующих изделий, автоматизированная векторизация чертежей, обнаружение цели и т.д. Наиболее применяемым для поиска аналитически заданных примитивов является Хаф-ориентированный подход, с помощью которого анализируется детектор края и выводится местоположение и значение радиуса окружности. Однако, такой подход требует большого объема памяти для хранения данных. Кроме того, точность обнаружения окружностей с нечеткими краями, особенно в условиях присутствия шума на изображении увеличивает требуемое время обработки. В связи с этим, нами предложен новый метод быстрого обнаружения окружностей при обработке изображений, позволяющий использовать его в реальном времени.

В данной работе представлен алгоритм для автоматического обнаружения нескольких круговых форм, встроенных, в сложные шумные изображения без учета традиционных принципов преобразования Хафа. Общий процесс обнаружения осуществляется основе оптимизационного подхода, который ищет круговой формы по всему изображению [1, 2]. На первом этапе алгоритма необходимо определить границы яркости изображения для этого используется вычисление градиента в каждой точке пространства изображения.

### **2. Способ обнаружения границ контуров для изображения**

Одним из простых способов обнаружения границ является дифференцирование яркости, рассматриваемой как функция пространственных координат [3, 4]. Обнаружение контуров для изображения со значениями яркости *f*(*x*1,*x*2), перпендикулярных оси *x*1, обеспечивает взятие частной производной *df*/*dх*1, а обнаружение контуров для изображения перпендикулярных оси *х*<sup>2</sup> — частной производной *df*/*dх*2. Эти производные характеризуют скорости изменения яркости в направлениях *x*<sup>1</sup> и *х*<sup>2</sup> соответственно. Для вычисления производной по произвольному направлению можно использовать градиент яркости:

grad  $f(x_1, x_2) = f(x_1, x_2)$ .

Для выделения контура произвольного направления будем использовать модуль градиенты поля яркости (рис. 1). Для изображений вместо производных берем дискретные разности.

$$
\underline{\partial} f(x_1,x_2) = s_1(n_1,n_2) = f(n_1,n_2) - f(n_1-1,n_2),
$$

∂*x*1

$$
\frac{\partial f(x_1, x_2)}{\partial x_2} \approx s_2(n_1, n_2) = f(n_1, n_2) - f(n_1, n_2 - 1).
$$

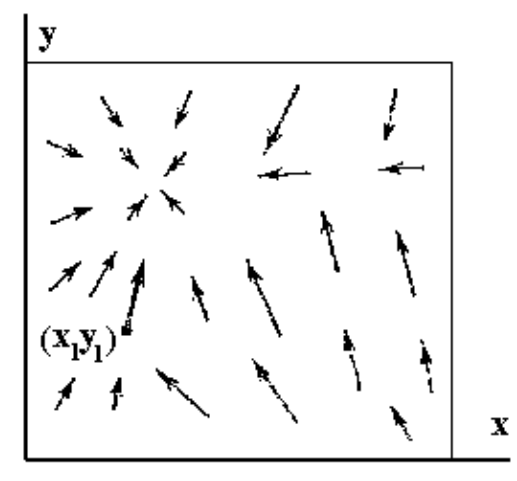

**Рис. 1.** Контур произвольного направления.

# **3. Способы обнаружения границ контуров для изображения**

На практике для вычисления дискретных градиентов удобнее использовать операторы Собела [1].

Оператор Собеля – дискретный дифференциальный оператор, вычисляющий приближенные значения производных разного порядка для функции яркости пикселей. Наиболее распространенным примером практического использования является определение границ (ребер) объектов на изображении, т.е. точек резкого изменения яркости.

Данный оператор основан на свертке изображения с целочисленными фильтрами. В простейшем случае оператор

построен на вычислении сверток исходного изображения с ядрами  $G_{x}$  и  $G_{y}$ , обеспечивающими вычисление первых производных по направлениям:

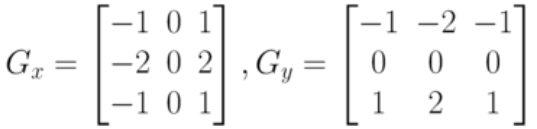

Данный оператор используется для приближенного вычисления градиента функции интенсивности пикселей. Применение оператора  $G_x$  позволяет определить приближенное значение первой частной производной изменения интенсивности в горизонтальном направлении,  $G_y$  – в вертикальном. На основании данной информации можно вычислить магнитуду градиента для пикселя с координатами (i,j) согласно формуле  $|G^{ij}| = \sqrt{(G_x^{ij})^2 + (G_y^{ij})^2}$ <br>  $\theta^{ij} = \arctan\left(\frac{G_y}{G_x}\right)$  (Рис. 4) Также используя полученные данные, можно определить направление градиента как

Таким образом, цветное изображение преобразуется черно белому с явно выделенными границами (Рис. 2, Рис. 3).

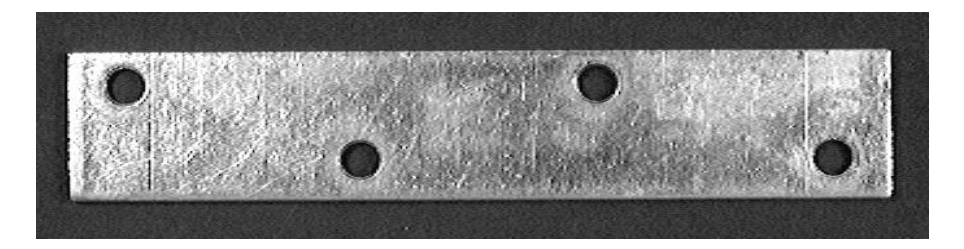

**Рис. 2.** Преобразование с явно выделенными границами.

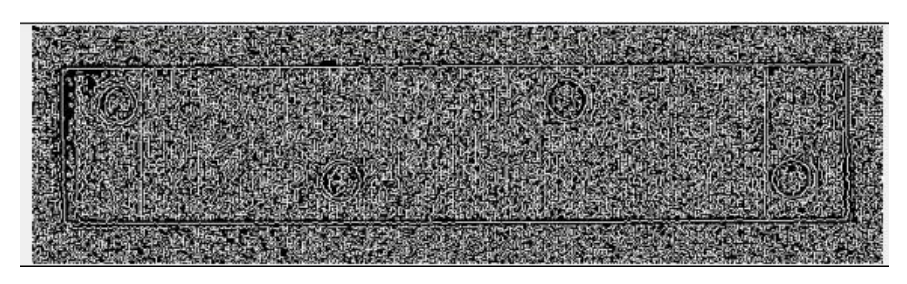

**Рис. 3.** Преобразование с явно выделенными границами.

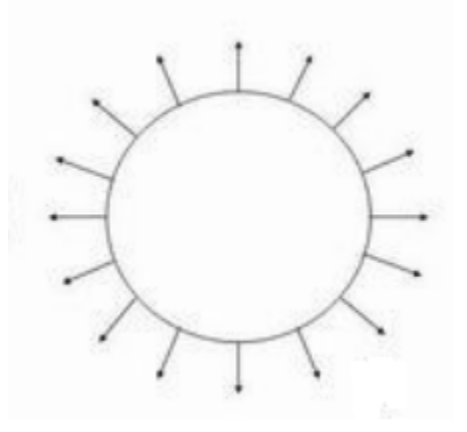

**Рис. 4.** Направление градиента в различных точках окружности.

# **4. Разделение области изображения на подобласти с разными фильтрами**

После вычисления оператор Собеля для исходного изображения и направления градиента для каждой точки дискретного пространства, следующим шагом алгоритма является разделение области изображения на 2 подобласти с разными фильтрами:

1.  $\Theta > 0$ ;  $\Theta < 10$  (Puc. 5)

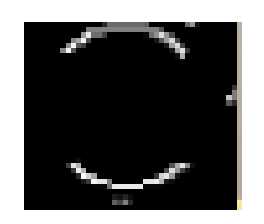

Рис. 5. Подобласть с <sup>⊖>0</sup>; <sup>⊖<10.</sup>

2.  $\Theta$ >90  $\Theta$ <100 (Рис. 6)

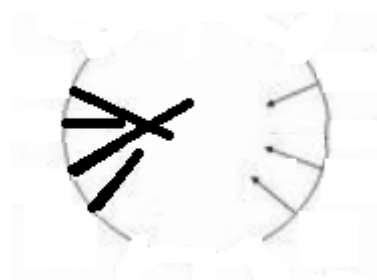

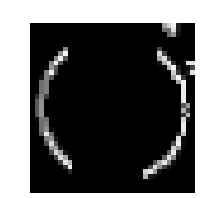

Рис. 6. Подобласть с <sup>Ө>90</sup> <sup>Ө<100</sup>.

торую область, алгоритм изменяет направления градиентов на 180 градусов (Рис. 7).

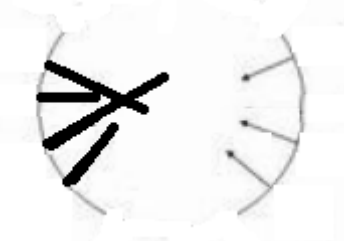

**Рис. 7.** Изменение направления градиента в различных точках окружности.

На следующем шаге, итерационно по направлению градиента строим окружность, при этом критерием оценки качества окружности является сумма максимального вхождения границ из первой и второй подобластей.

# **5. Алгоритм обнаружения круговых форм при обработке изображений в реальном времени**

Итак, порядок обнаружения круговых форм можно обобщить в следующих шагах:

Шаг 1: Определить диапазон R радиуса искомой окружности r>0, r<R. Определить критерии качества окружности в процентах от длины окружности L1=2\*pi\*r\*k/100 10%<k<100%.

Шаг 2: Вычислить оператор Собеля для исходного изображения для каждой точки дискретного пространства  $G_x G_y$ , где х,у координаты точки.

Шаг 3. Вычислить направление градиента в каждой точке как  $\Theta_{ij}$ =arctan  $\left(\frac{Gy}{Gx}\right)$ , Gx>0, где x,y координаты точки.

Шаг 4 Разделить множество значений {Gx1,G1x2,Gx3......Gxn,Gy1,Gy2,Gy3.....Gyn} на 2 подмножества

- 1) {G1}-подмножество, которое будет содержать Gx и Gy где  $(\Theta_{ii} > 0, \Theta_{ii} < 0)$ .
- 2) {G2}- подмножество, которое будет содержать Gx и Gy где  $(\Theta_{ii} > 90, \Theta_{ii} < 100)$ .

Шаг 5: Определить диапазон R радиуса искомой окружности r>0, r<R.

Шаг 6: Для каждой точки с координатами из множества G1 вычислить координаты центра окружности  $Xc = x+r*cos(180 - \Theta_{ii})$ 

Yc=y+r\*sin(180- $\Theta_{ii}$ ).

Шаг 7: Построить окружность с центром (Хс; Yс) и радиусом г.

Шаг 8: Рассчитать длину L2 окружности по количеству точек лежащих на окружности из множества G1 и G2.

Шаг 9: Если L2>=L1 добавить во множество найденных окружностей Т координаты центра окружности (Хс; Үс).

## 6. Заключение

В качестве результата рассмотрено время обработки одного кадра размером 960×540. На «тестовом» компьютере составило 219 мс лля алгоритма Хафа и 120 мс лля алгоритма Поиска окружностей.

Предложенный алгоритм обнаружения графических примитивов типа окружность при обработке изображений позволяет использовать его в реальном времени. Некоторые методы, рассмотренные в статье, частично уже применялись для решения практических задач [3, 5, 6, 7].

#### Благодарности

Исследование выполнено при финансовой поддержке РФФИ в рамках научного проекта № 16-47-630829.

#### Литература

- [1] Cuevas, E., Wario, F., Osuna-Enciso, V., Zaldivar, D., Pérez-Cisneros, M. Fast algorithm for multiple-circle detection on images using learning automata, IET Image Processing 6 (8), (2012), pp. 1124-1135
- [2] Мельников, Б.Ф. Мультиэвристический подход к задачам дискретной оптимизации/ Б.Ф. Мельников, С.В. Пивнева // Методы и средства обработки информации. Третья Всероссийская научно конференция, ВМК МГУ 6-8 октября 2009г., Москва - 2009
- [3] Трифонов, М.А. Имитационное моделирование передачи речи по технологии VOIP // Вектор науки Тольяттинского государственного университета. 2010. № 3. С. 31-33.
- [4] Мельников, Б.Ф., Пивнева С.В., Трифонов М.А. Оценка алгоритмов расчета расстояния строк ДНК. // Известия высших учебных заведений. Поволжский регион. Физико-математические науки. 2015.№ 2 (34). С. 57-67. [Russian Science Citation Index (RSCI) на базе Web of Science, включен в международную базу данных Ulrich's Periodicals Directory].
- [5] Свидетельство о государственной регистрации программ для ЭВМ № 2015616311 «Программа минимизации дизьюнктивных нормальных форм». Правообладатели: Трифонов Максим Андреевич, Пивнева Светлана Валентиновна. Дата государственной регистрации в Реестре программ для ЭВМ 1 июня 2015г.
- [6] Свидетельство о государственной регистрации программ для ЭВМ № 2015616142 «Генерация турнирных графов на основе мультиэвристического подхода». Правообладатели: Пивнева Светлана Валентиновна, Сайфуллина Елена Фаридовна. Дата государственной регистрации в Реестре программ для ЭВМ 1 июня 2015г.
- [7] Свидетельство о государственной регистрации программ для ЭВМ № 2015617813 «Программа для проведения вычислительных эксперимен тов, связанных с решением задачи проверки изоморфизма графов». Правообладатели: Сайфуллина Елена Фаридовна, Пивнева Светлана Валентиновна. Дата государственной регистрации в Реестре программ для ЭВМ 1 июня 2015г.